# Ressource : Médiation numérique, en bibliothèque et ailleurs (2020)

# Une publication imprimée et en ligne

En 2020, Auvergne-Rhône-Alpes Livre et Lecture a publié une ressource imprimée *Médiation numérique en bibliothèque et ailleurs - des fiches pratiques pour imaginer des projets*.

Cette ressource est disponible au format imprimé, sur demande auprès de l'agence ou au format PDF à télécharger au bas de cette page.

## En complément de la publication imprimée, cet espace en ligne vous propose du contenu additionnel !

- les URLs directes des ressources "pour aller plus loin" de chaque fiche projet, ainsi que les liens vers les personnes et les structures partenaires, rédactrices des fiches.
- Des fichiers à télécharger : documents complémentaires proposés par les rédacteurs. •
- Des ressources complémentaires sur la médiation numérique. •

# Des fiches projets

## Une quarantaine de fiches "projets" ont été rédigées par des professionnels des cultures numériques. Elles sont organisées en différentes rubriques :

- lecture, écriture et livre numérique, •
- projets pédagogiques : lecture et écriture numériques •
- nouveaux médias et médias sociaux,
- patrimoine et numérique, •
- nouvelles créations : images et films, •
- jeu vidéo, •
- lab numérique et robotique, •
- numérique sans écran. •

Les fiches présentent chacune une médiation à développer avec le public. Chaque fiche peut permettre de faire germer une idée, être support pour construire le projet en autonomie ou être un moyen de découvrir et de rencontrer une structure ressource pour imaginer un projet commun ou solliciter un expert.

Les fiches complètes sont à retrouver dans le document PDF de la publication, à consulter ci-dessous ou à télécharger au bas de cette page. Les onglets, classés ci-dessous par thématiques, permettent d'accéder aux ressources complémentaires de chaque fiche projet.

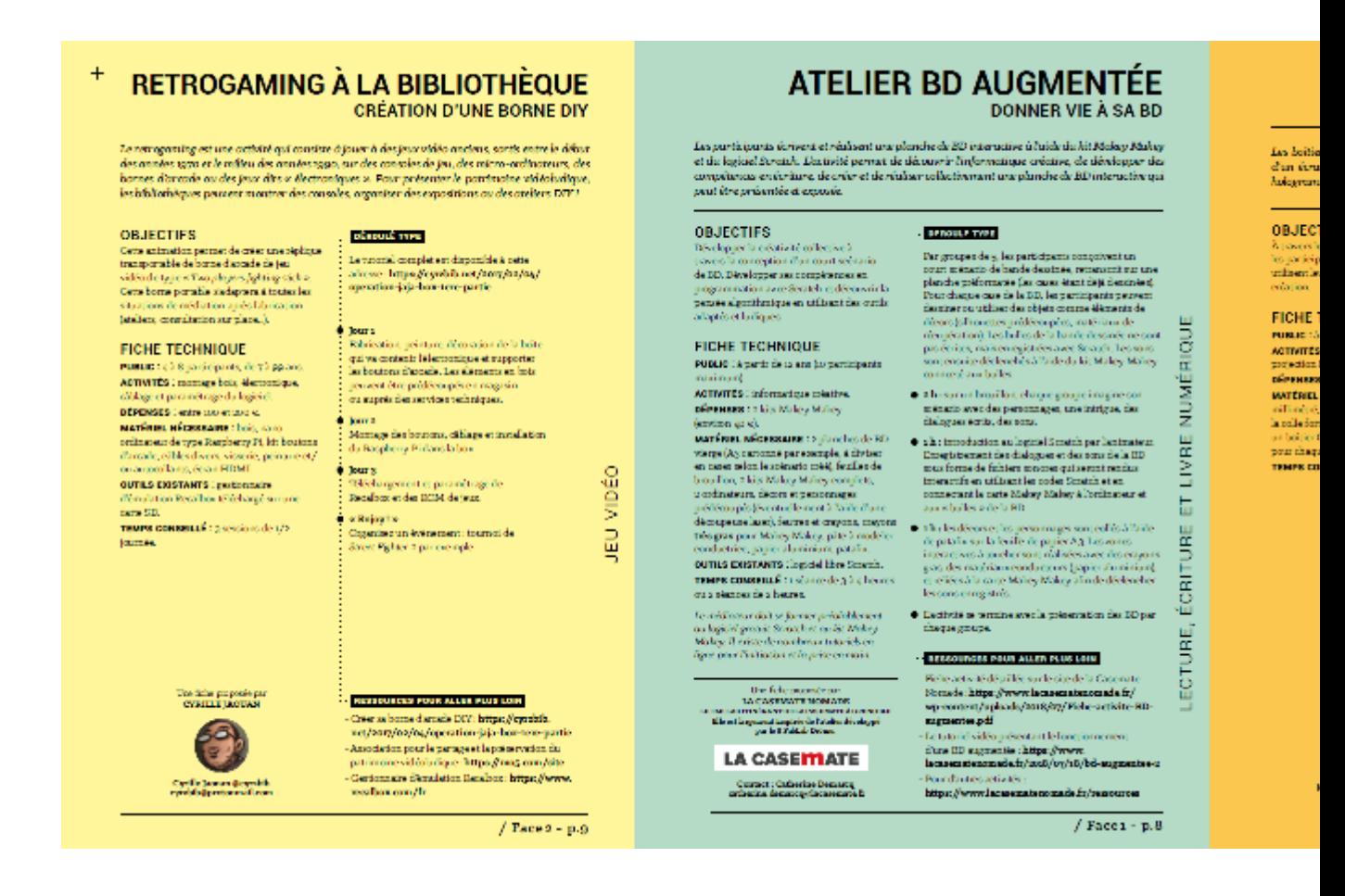

## Des ressources sur la médiation numérique

Cette publication recense également un certain nombre de ressources utiles sur la médiation numérique : cartographie des professionnels des cultures numériques, organismes et réseaux d'accompagnement, tutoriels en ligne, ouvrages de référence...

Retrouvez l'ensemble de ces ressources dans les onglets :

- Ressources complémentaires sur la médiation numérique : réseaux et structures ressources •
- Ressources complémentaires sur la médiation numérique : ouvrages de référence et publications imprimées •
- Ressources complémentaires sur la médiation numérique : un référencement de sites pour encore plus de tutos et de projets !

# Consulter la publication

Cette publication est également à télécharger au bas de cette page.

#### › Fiches projets : Lecture, écriture et livre numériques

Les animations numériques dédiées au livre et à la lecture se développent à travers de multiples approches : revisiter une médiation « traditionnelle », fabriquer et créer des objets numériques ou augmentés, etc. Les fiches proposées dans cette rubrique présentent des projets à développer avec tous les publics, des plus jeunes aux plus âgés, dans le cadre d'événements ou d'ateliers.

NB : Dans cette publication, d'autres fiches s'attachent au livre et à la lecture telles que "Réaliser un booktube parler de livre en vidéo" (rubrique Nouveaux médias - Médias sociaux), ou encore "Fabrication numérique en impression 3D (dans le cadre de l'heure du conte)" (rubrique Lab numérique et robotique)...

# Atelier BD augmentée, donner vie à sa BD

Les participants écrivent et réalisent une planche de BD interactive à l'aide du kit Makey Makey et du logiciel Scratch. L'activité permet de découvrir l'informatique créative, de développer des compétences en écriture, de créer et de réaliser collectivement une planche de BD interactive qui peut être présentée et exposée.

*Une fiche proposée par la Casemate Nomade, le fab lab itinérant de la Casemate, à Grenoble. Elle est largement inspirée de l'atelier développé par le 8 FabLab Drôme.*

- Contact : •
	- <u>[Site web de la Casemate Nomade](https://lacasemate.fr/fab-lab-et-co/la-casemate-nomade/)</u>
	- Contact : Catherine Demarcq <u>catherine.demarcq@lacasemate.fr</u>
- Liens utiles :
	- [Fiche activité détaillée sur le site de la Casemate Nomade](https://www.lacasematenomade.fr/wp-content/uploads/2018/07/Fiche-activite-BD-augmentee.pdf) •
	- [Le tutoriel vidéo présentant le fonctionnement d'une BD augmentée](https://www.lacasematenomade.fr/2018/07/18/bd-augmentee-2) •
	- <u>[Ressources pour d'autres activités](https://www.lacasematenomade.fr/ressources)</u>

## Faire parler les métiers en créant un livre numérique avec Book Creator

Cet atelier permet de créer un livre (individuel ou collectif) qui constituera un recueil des métiers actuels ou oubliés, en utilisant une application dédiée à la création de livres sur tablette ou sur ordinateur. Il pourra ensuite être partagé en ligne, ou envoyé aux participants par courriel.

*Une fiche proposée par HocusBookus, structure de formation et de médiation numérique, basée à Annecy.*

- Contact:
	- <u>[Site web d'HocusBookus](http://www.hocusbookus.com/)</u>
	- Yanick Gourville : <u>yanick@hocusbookus.com</u>
- Liens utiles :
	- Yanick Gourville présente son métier, en audio, dans un exemple d'EPUB, à télécharger au bas de cette page : fichier "Faire-Parler-Les-Metiers-Livre-Numerique-Exemple-EPUB-HocusBookus.epub"
	- Deux banques d'images en ligne pour trouver des illustrations : <u>PEXELS</u> et <u>[FREEPIK](https://fr.freepik.com/stories)</u>
	- [Un tutoriel d'utilisation de Book Creator réalisé par la DSDEN 26](http://www.ac-grenoble.fr/tice26/IMG/pdf/tutoriel_bookcreator-2.pdf) •
	- Une fichie "créer un livre numérique avec BookCreator" est également proposée par la Bibliothèque municipale de Lyon, à télécharger au bas de cette page : fichier PDF "Atelier\_BookCreator-BML.pdf"

## Le Petit Fablab d'écriture

Imaginé par Erasme et la Villa Gillet dans le cadre des Assises Internationales du Roman, le Petit Fablab d'écriture allie l'écriture collaborative de textes en cadavre exquis et la découverte des cultures numériques à travers l'utilisation des machines d'un fab lab pour la création de livres. Un dispositif de médiation et d'événementiel adaptable.

*Une fiche rédigée par Auvergne-Rhône-Alpes Livre et Lecture dans le cadre de son soutien au développement du projet.*

- Contact:
	- [Tumblr du petit fablab d'écriture](https://petit-fablab-ecriture.tumblr.com) •
	- Mail de contact : <u>[petitfablab@gmail.com](mailto:petitfablab@gmail.com)</u>
- Liens utiles :
	- Présentation du projet par Erasme : <u><https://www.erasme.org/Petit-Fablab-d-Ecriture-2></u>
	- Compte Twitter : @petitfablab •
	- À télécharger au bas de cette page : le modèle de pliage du livre et les gabarits de mise en page sur les différents logiciels. Dossier ZIP "petit-fablab-d-écriture-gabarit-fichiers.zip". •

## Créer une bande dessinée numérique avec BDnF

Développée par la Bibliothèque nationale de France, l'application BDnF permet de réaliser des BD, des romans graphiques, ou tout autre récit mêlant illustration et texte. Elle offre à chacun la possibilité de s'essayer à la bande dessinée grâce à des corpus d'éléments visuels créés pour l'occasion et issus des collections patrimoniales de la BnF.

*Une fiche proposée par la Bibliothèque nationale de France - Application BDnF.*

- Contact:
	- <u>[Site de l'application BDnF](https://bdnf.bnf.fr)</u>
		- Mail de contact : <u>[editions.multimedias@bnf.fr](mailto:editions.multimedias@bnf.fr)</u>
- Liens utiles :
	- [La séquence pédagogique complète proposée par BDnF « Comment organiser une séquence pédagogique](https://bdnf.bnf.fr/fiches/Meta_fiche_Sequence_pedagogique_BDnF.pdf)  BD avec BDnF ? »
	- [Bibliothèque de ressources pédagogiques proposées par BDnF](https://bdnf.bnf.fr/bibliotheque-pedagogique.html) •
	- [Site pédagogique de la BnF](http://classes.bnf.fr/documents.htm#expos) •

# Créer un album jeunesse animé et audio

Whisperies met à disposition un outil de création permettant de réaliser en quelques clics un ouvrage animé et sonorisé lors d'ateliers de médiation, au sein même d'une bibliothèque, d'un établissement scolaire... De l'écriture de l'histoire jusqu'à son animation, en passant par sa mise en voix et en son, tout pourra être réalisé par les enfants !

*Une fiche proposée par Whisperies - bibliothèque de lecture numérique jeunesse.*

- Contact:
	- <u>[Site web de Whisperies](https://www.whisperies.com/)</u>
	- Adeline Fradet : <u>[adeline@whisperies.com](mailto:adeline@whisperies.com)</u>
- Liens utiles :
	- [Découvrir toutes les histoires réalisées en médiathèques](https://www.whisperies.com/salons/catalogue) •
	- [Accéder à la fiche complète de l'activité sur l'espace pro du site](https://mediatheque.whisperies.com) •

## L'heure du conte numérique

Les enfants sont invités à lire une histoire qui prend la forme d'un jeu vidéo ou d'une histoire interactive. Ils progressent ensemble dans le récit et s'aident des capacités de chacun pour résoudre les énigmes. Les plus grands pourront lire l'histoire à voix haute et s'exprimer en présence des autres, dans le respect du partage et de l'écoute.

*Une fiche proposée par la Petite Bibliothèque Ronde (Clamart).*

- Liens utiles :
	- [La présentation de l'heure du conte numérique sur le site de La Petite Bibliothèque Ronde](http://lapetitebibliothequeronde.com/Ressources/Dossiers-thematiques/Multimedia-Numerique/Fiches-Projet/L-heure-du-conte-numerique) •
	- [Le précieux site de La Souris Grise dresse un « Guide des applis jeunesse »](http://souris-grise.fr/guide-des-applis) •
	- [Bib'Applis, le blog des applications des bibliothèques de Rennes Métropole](https://bibapplis.blog) •

#### › Fiches projets pédagogiques : lecture et écriture numériques

La pluridisciplinarité que suggère le numérique permet de développer des projets scolaires à la croisée des matières et des champs culturels. Allier lecture et découverte des cultures numériques ou collaborer à distance avec un artiste, un auteur, un scientifique ; les projets peuvent se décliner au gré des thématiques à travailler avec les élèves. Les trois projets présentés ici se déclinent particulièrement tout au long d'une année scolaire.

NB : Dans cette ressource, d'autres projets peuvent également s'adresser au public scolaire tels que "Data Visualisation - Traces de soldats" (rubrique Patrimoine), ou encore "Créer une BD numérique avec BDnF" (rubrique lecture et écriture numériques)...

# Un club de lecture (en ligne!) avec Alphalire

Alphalire permet de découvrir une sélection variée de premiers romans, en version numérique, d'auteurs francophones et européens (anglais, italien, espagnol, allemand, roumain) et de partager les avis, en ligne, avec un vaste réseau de lecteurs. Chacun est ensuite invité à voter pour ses romans favoris et participe ainsi au palmarès des auteurs invités chaque année au Festival du premier roman de Chambéry.

*Une fiche proposée par Lectures Plurielles - festival du Premier Roman de Chambéry.*

- Contact:
	- Daniela Faraill - [danielafaraill@festivalpremierroman.com](mailto:danielafaraill@festivalpremierroman.com)
- Liens utiles :
	- <u>[Plateforme Alphalire](https://www.alphalire.com)</u>
	- [Site web de Lectures Plurielles](https://www.lecturesplurielles.com) •

### Créer un livre numérique - dispositif Numook

Numook permet aux jeunes de renouer avec la lecture en créant collectivement un livre numérique qui allie texte, son et image. Ils s'inspirent de divers écrits, conçoivent le récit et les illustrations, oralisent des extraits. Lecture Jeunesse publie leurs ebooks sur son site et organise une restitution nationale : la Journée 100 % ado.

*Une fiche proposée par Lecture Jeunesse - centre de formation professionnelle continue et observatoire de la lecture chez les adolescents.*

- Contact:
	- Nikoleta Bouilloux-Lafont : <u>nikoleta.lafont@lecturejeunesse.com</u>
	- Marine Doinel : <u>marine.doinel@lecturejeunesse.com</u>
- Liens utiles :
	- <u>[Présentation de Numook](http://www.lecturejeunesse.org/numook)</u>
	- [Les livres numériques réalisés dans le cadre de Numook](http://www.lecturejeunesse.org/la-collection-numook-2) •

## Les classes culturelles numériques - résidence d'auteur, d'artiste, de scientifique en ligne

Développer des projets artistiques et culturels innovants sur votre territoire en accueillant un auteur, un artiste, un scientifique ou un acteur du développement durable, en résidence en ligne et dans la classe, sur toute l'année scolaire.

*Une fiche proposée par Erasme. Les Classes Culturelles Numériques sont un dispositif développé par Erasme – living lab de la Métropole de Lyon qui accompagne les CCN dans le Grand Lyon. Open Digital Éducation accompagne les CCN sur les autres territoires. Les Classes Culturelles Numériques sont cofinancées par l'Union Européenne.*

- Contact:
	- Christophe Monnet : [info@laclasse.com](mailto:info@laclasse.com)
- Liens utiles : •
- [Le site des Classes Culturelles Numériques](https://classeculturellenumerique.org) •
- [Monter un projet dans la Métropole de Lyon](https://www.laclasse.com/portail/inscription_CCN/index.html) •
- [Monter un projet hors du Grand Lyon \(site des CCN\)](https://classeculturellenumerique.org/)
- [Présentation du projet sur le site web d'Erasme](https://www.erasme.org/Classes-Culturelles-Numériques-2020-2021) •

#### › Fiches projets : nouveaux médias et médias sociaux

En recherche d'approches expertes et dynamiques pour traiter de l'éducation aux médias ? Envie de travailler autour de la création de vidéos, de podcasts ou de contribuer à la connaissance en ligne ? Cette rubrique vous donne quelques pistes.

## La Tube Box : Comprendre le fonctionnement de Youtube

La Tube Box est une boîte de jeux pédagogiques permettant de découvrir et de comprendre le fonctionnement de YouTube. Cette boîte contient 2 jeux : Tube Master et Tube Data. Elle a été conçue pour permettre à des professionnels de l'animation, de l'éducation populaire, et de l'enseignement, d'intervenir auprès d'un public jeune.

*Une fiche proposée par Fréquence écoles.*

• Contact:

•

- Christophe Doré Coordination & Interventions : [christophe@frequence-ecoles.org](mailto:christophe@frequence-ecoles.org)
- Liens utiles :
	- [Règles du jeu Tube Master](https://bit.ly/2ZhZxzn)
	- [Cartes Tube Master](https://tinyurl.com/y7xgfbc3)
	- <u>[Règles du jeu Tube Data](https://bit.ly/2Tn55oJ)</u>
	- [Cartes Tube Data](https://tinyurl.com/yafoa4bm)

#### Rézo : Comprendre le fonctionnement du web

Rezo est une activité dédiée aux thèmes de l'identité numérique, des algorithmes de recommandation et des modèles économiques. C'est un temps d'information et de conseil pour répondre aux inquiétudes et aux questions sur les réseaux sociaux.

*Une fiche proposée par Fréquence écoles.*

• Contact:

•

- Christophe Doré Médiation & Formations : [christophe@frequence-ecoles.org](mailto:christophe@frequence-ecoles.org)
- Liens utiles :
	- [Guide d'intervention REZO](https://bit.ly/2Xdtv4S)
	- [Présentation Collège REZO](https://bit.ly/2WKYxlM)

#### *Le vrai du faux* : Décrypter les médias

*Le Vrai du Faux* est un magazine d'actualités papier et interactif où la vérité côtoie constamment le mensonge, le détournement… Articles, publicités, vidéos, tweets, images, on ne peut être sûr de rien dans *Le Vrai du Faux*.

*Une fiche proposée par l'Union Nationale d'Information Jeunesse - UNIJ Auvergne-Rhône-Alpes.*

- Contact:
	- En Auvergne-Rhône-Alpes : Marion Audren <u>maudren@info-jeunes.fr</u>
	- En France : Julie Francioli <u>[julie.francioli@unij.fr](mailto:julie.francioli@unij.fr)</u>
- Liens utiles :
	- <u>[Site internet du dispositif Le Vrai du Faux](http://levraidufaux.info)</u>
	- Autre ressource de l'UNIJ : Cahier d'activités de l'UNIJ sur les cultures numériques *Ceci n'est pas un cahier de vacances* - juin 2020 (plus d'informations sur demande auprès de l'UNIJ et dans l'onglet "ressources imprimées" de cette page)
	- Une fiche projet "Atelier Decrypter les médias" est également proposée par la Bibliothèque municipale de Lyon, à télécharger au bas de cette page : fichier PDF "Atelier-Decrypter-les-Medias\_FakeNews-BML.pdf" •

# À la découverte des podcasts

Les ateliers de découverte de podcasts consistent à explorer les podcasts existants, pour mieux appréhender ce média inédit et sa diversité de propositions. Cette approche se fait via la recherche puis le partage d'un podcast préalablement tiré au sort par chaque participant.

*Une fiche proposée par la bibliothèque municipale de Lyon.*

• Contact:

•

- Camille Trestard, médiathécaire - [ctrestard@bm-lyon.fr](mailto:ctrestard@bm-lyon.fr)
- Liens utiles :
	- [Groupe Facebook de veille de podcasts POPCAST](https://www.facebook.com/groups/145694832641269)
	- <u>[Plateforme Binge Audio](https://www.binge.audio)</u>
	- <u>[Plateforme Nouvelles écoutes](http://www.nouvellesecoutes.fr)</u>
	- Un exemple de livret réalisé par les participants dans le cadre d'un atelier de la Bibliothèque municipale de Lyon, à télécharger en fichier PDF : [Fichier PDF - À la découverte des Podcasts, exemple de livret](https://auvergnerhonealpes-livre-lecture.org/files/61055523/a_la_decouverte_des_podcasts_exemple_livret.pdf)

# Créer un podcast : faire parler des œuvres d'art

À partir de peintures, d'illustrations ou de photographies, les enfants imaginent ce que les personnages se disent, ce qu'il s'est passé avant ou après la réalisation de l'oeuvre… À partir de leurs inventions, ils réalisent une fiction sonore en enregistrant leurs voix. Une séance d'écoute collective est organisée pour écouter et regarder les oeuvres.

*Une fiche proposée par La Souffleuse.*

- Contact:
	- Lorine Le Louvier : [lorine@lasouffleuse.com](mailto:lorine@lasouffleuse.com)
- Liens utiles : •
	- [Le podcast Promenades imaginaires du Musée D'Orsay](https://www.petitsmo.fr/promenades-imaginaires) •
	- Les livres illustrés d'Andy Guérif comme *De l'art ou du cochon ?* •
	- <u>[Kit pour initier les enfants à la radio](https://reporterre.net/Radio-Bambou-un-kit-pour-initier-les-enfants-au-reportage-radio)</u>

## Réaliser des booktubes : parler de livres en vidéo

Cet atelier permet à tous de réaliser des vidéos, des Booktubes (contraction de book et YouTube), afin de s'exprimer sur les livres, de transmettre ses avis et d'améliorer sa communication pour promouvoir la littérature, en apprenant à parler face caméra.

*Une fiche proposée par Booktubers App.*

• Contact:

•

- Céline Blaché : [celine.blache@booksphere.fr](mailto:celine.blache@booksphere.fr)
- Liens utiles :
	- [Le site Booktubers App pour découvrir les booktubers](https://booktubers-app.com/) •
	- [L'application CriticsBook](https://www.criticsbook.fr)
	- [Le PLIB, Prix littéraire de l'Imaginaire, organisé par Booktubers App](https://www.leplib.fr) •

## Contribuer à Wikipédia : organiser un edit-a-thon

Un edit-a-thon (ou journée contributive) est un événement visant à enrichir Wikipédia sur un temps donné, en général une journée, avec des thématiques définies à l'avance. Les participants sont accompagnés par les acteurs de Wikimédia France.

*Une fiche proposée par Wikimédia France.*

- Contact:
	- Rémy Gerbet : [remy.gerbet@wikimedia.fr](mailto:remy.gerbet@wikimedia.fr)
- Liens utiles :
	- [Livret visant à informer les partenaires de Wikimédia France sur la préparation d'un edit-a-thon \(fichier](https://upload.wikimedia.org/wikipedia/commons/4/43/Pr%C3%A9parer_un_edit-a-thon_-_Brochure_%C3%A0_destination_des_partenaires_de_WMFr.pdf)  PDF)
	- [Guide Wikimedia des partenaires culturels \(fichier PDF\)](https://upload.wikimedia.org/wikipedia/commons/0/05/Guide_GLAM_2019.pdf) •
	- [Exemple d'une fiche projet sur le site de Wikipedia](https://fr.wikipedia.org/wiki/Projet:CNES) •
	- Une fiche projet "Atelier de contribution à Wikipedia" est également proposée au téléchargement, en bas de cette page : fichier PDF "Atelier-Contribution\_Wikipedia-BML.pdf"

#### › Fiches projets : patrimoine et numérique

À travers la coordination de Lectura Plus, portail du patrimoine écrit et graphique d'Auvergne-Rhône-Alpes, Auvergne- Rhône-Alpes Livre et Lecture développe des projets expérimentaux et innovants alliant patrimoine écrit et numérique. Dans cette rubrique, les professionnels du numérique ou du patrimoine vous donnent des idées pour monter des animations alliant la matière créative du patrimoine et les possibilités techniques des outils numériques.

# Créer des GIFs à partir d'images numérisées de fonds patrimoniaux

À travers une sélection d'images issues de documents patrimoniaux, les participants créent des GIFs animés avec le logiciel libre GIMP, comme autant de petits films d'animation patrimoniaux. L'atelier peut aussi être réalisé à partir de photos trouvées sur le web ou apportées par les participants.

*Une fiche proposée par Numelyo - Bibliothèque municipale de Lyon.* 

- Contact:
	- Mail de contact de Numelyo : [numelyo@bm-lyon.fr](mailto:numelyo@bm-lyon.fr)
- Liens utiles :
	- [La collection de GIFs réalisés, sur Numelyo](https://numelyo.bm-lyon.fr/collection/BML:BML_00COL00101Gifanim) •
	- [La collection de GIFs réalisés, sur Pinterest](https://www.pinterest.fr/numelyo/diy/#gifs-les-images-saniment) •
	- Tutoriel d'utilisation de GIMP à télécharger au bas de cette page : fichier .DOCX "Tutoriel-Créer-un-gif-avec-The-GIMG-BML.docx"

## Créer un parcours patrimonial géolocalisé dans sa ville, son quartier...

Cet atelier vise à construire un parcours de visite d'un quartier ou d'une ville à travers des lieux et faits historiques définis en commun. Ce parcours sera ensuite édité et publié via une application gratuite permettant aux participants et à tous les usagers, habitants, etc., de profiter de la visite !

*Une fiche proposée par Lectura Plus, inspirée de la médiation développée par Sirdar électrique avec la Commission patrimoine du quartier de Vaise.*

• Contact:

•

- Sirdar Electrique Célia Bonnet-Ligeon : <u>celia@sirdarelectrique.fr</u>
- Lectura Plus : <u>lecturaplus@auvergnerhonealpes-livre-lecture.or</u>g
- Liens utiles :
	- 2 outils possibles : <u>Izi Travel</u> ou <u>Tabasco Vidéo</u>
	- La Commission patrimoine du quartier de Vaise (Lyon) a construit <u>son parcours sur Izi Travel</u>
	- Avec l'accompagnement de <u>[Sirdar électrique](https://srdr.fr/2017/05/27/vaise)</u>
	- Plus de fiches « projets » sur le patrimoine sur <u>Lectura Plus rubrique "Ressources"</u>

## Traces de soldats : un datasprint

À partir des données numériques disponibles en données ouvertes, ce projet vise à sensibiliser à la démarche d'historien et à partir à la rencontre des parcours des Poilus de sa commune. De la collecte de données à leur mise en datavisualisation, les participants répondent au devoir de mémoire de manière originale.

*Une fiche proposée par l'atelier Canopé 07 - réseau Canopé*

- Contact:
	- Contactez l'atelier Canopé de votre département pour plus d'informations : [Réseau Canopé](https://www.reseau-canope.fr/nous-trouver/)
- Liens utiles :
	- <u>[Présentation du projet sur Medium](https://medium.com/canope-idf/traces-de-soldats-59a7a2c9ea74)</u>
	- [Article "Apprendre avec les données" sur Medium](https://medium.com/digital-praxis/apprendre-avec-lesdonn%C3%A9es-num%C3%A9riques-avec-lesdatasprints-p%C3%A9dagogiques-le-cas-detraces-de-50475fbc6b8e) •
	- [Détail des étapes du Datasprint sur le blog de Philipe Chadefaux](https://philippe-chadefaux.canoprof.fr/eleve/TdS) •
	- Outil de tableur en ligne : <u>rawgraphs.io</u>

#### Découvrir la presse ancienne numérisée : la revue de presse des Jeux olympiques

Cent ans après l'accueil des Jeux olympiques d'été de 1924, la ville de Paris s'apprête à accueillir l'événement international une nouvelle fois. Quel était le traitement des médias des JO de l'époque ? Les unes et les articles d'hier ressemblent-ils à ceux d'aujourd'hui ? Les Jeux étaient-ils aussi attendus ? Pour y répondre, faisons une revue de presse d'hier et d'aujourd'hui !

*Une fiche proposée par Lectura Plus, le site du patrimoine écrit et graphique en Auvergne-Rhône-Alpes.*

- Contact:
	- Lectura Plus : [lecturaplus@auvergnerhonealpes-livre-lecture.org](mailto:lecturaplus@auvergnerhonealpes-livre-lecture.org)
- Liens utiles :
	- Plus de fiches « projets » sur le patrimoine sur <u>Lectura Plus rubrique "Ressources"</u>
	- <u>[BnF Classes](http://classes.bnf.fr),</u> le site pédagogique de la Bibliothèque nationale de France
	- [La Presse à la Une, le site](http://expositions.bnf.fr/presse/index.htm) •

#### › Fiches projets : nouvelles créations : images et films

Silence, action ! Grâce aux outils actuels, le multimédia est désormais facilement accessible et permet au public de laisser libre cours à sa créativité, d'imaginer une bandeannonce de livre, ou encore le film animé d'un album jeunesse… Les nouvelles technologies émergentes (réalité augmentée, réalité virtuelle) sont, quant à elles, encore à explorer !

#### Créer un film en stopmotion

Le stop motion est une technique d'animation qui permet de créer un mouvement à partir d'objets immobiles, en déplaçant légèrement les objets entre chaque photo. Ces images sont ensuite montées les unes après les autres, à partir d'une application sur tablette ou smartphone, ce qui donne l'impression que la scène est animée. Cette activité peut se faire en autonomie ou en groupe.

*Une fiche proposée par Sauve qui peut le court métrage, pôle d'éducation aux images en Auvergne-Rhône-Alpes.*

- Liens Utiles :
	- [Tutoriel sur le site du festival du film de CLermont-Ferrand](https://www.clermont-filmfest.org/concours/#tuto) •
	- [Dossier sur le cinéma d'animation](https://transmissionimpossible.org/dossier/le-cinema-danimation) •
	- [Site de Sauve qui peut le court métrage \(voir rubrique "Pôle d'éducation aux images"\)](https://www.clermont-filmfest.org/) •

#### Réaliser un film avec son smartphone

Il est facile de faire un film à partir d'un smartphone, ceux-ci ayant des caméras incorporées, et, pour certains d'entre eux, une très bonne définition. De plus, une application de montage peut être installée sur le téléphone, et ainsi permettre de faire son film entièrement avec un mobile.

*Une fiche proposée par Sauve qui peut le court métrage, pôle d'éducation aux images en Auvergne-Rhône-Alpes.*

- Liens Utiles :
	- [Parcours pédagogique "que faire avec sa caméra de poche ?"](https://upopi.ciclic.fr/transmettre/parcours-pedagogiques/que-faire-avec-sa-camera-de-poche) •
	- [Site de Sauve qui peut le court métrage \(voir rubrique "Pôle d'éducation aux images"\)](https://www.clermont-filmfest.org/) •

### Découvrir la réalité virtuelle

La VR, ou réalité virtuelle, est un ensemble de technologies (programmes, composants, terminaux) donnant au spectateur l'impression d'être immergé dans des environnements réels ou imaginaires. C'est un jeu de perception et d'interaction. Point de rencontre inédit entre des créateurs de culture audiovisuelle et de culture numérique, la VR offre aux spectateurs une proposition filmique singulière et complémentaire des projections traditionnelles. Une nouvelle manière de raconter des histoires.

*Une fiche proposée par Festivals Connexion, réseau des festival de cinéma en Auvergne-Rhône-Alpes.*

- Contact :
	- Thomas Bouillon : <u>[tbouillon@festivals-connexion.com](mailto:tbouillon@festivals-connexion.com)</u>
	- [Site de festivals connexion](http://festivals-connexion.com/) •
- Lien Utile :
	- [Culture VR](https://culturevr.fr/0ar-zero-ar), un site thématique de l'Institut français

## Créer des dessins augmentés : quand les coloriages prennents vie !

Allier coloriage et numérique (réalité augmentée ou animation), c'est le but de différentes applications. L'enfant colorie à partir d'un coloriage existant, sa réalisation devient ensuite un dessin animé.

*Une fiche proposée par Auvergne-Rhône-Alpes Livre et Lecture à partir de ressources disponibles en ligne.*

- Les applications disponibles :
	- <u>LES ÉDITIONS ANIMÉES</u> : une sélection de coloriages issue de chaque cahier thématique est téléchargeable gratuitement sur le site internet . Les Cahiers de dessin animé coûtent entre 5 et 22 €. L'application BlinkBook associée est gratuite.
	- [QUIVER VISION](http://www.quivervision.com/coloring-packs) : des packs de coloriages sont accessibles gratuitement sur le site internet. Certains coloriages mentionnés comme payants sur le site sont téléchargeables librement, mais nécessitent un paiement pour accéder au rendu 3D. L'application Quiver - 3D Coloring est gratuite (avec achats intégrés).
	- [WAKATOON](https://www.wakatoon.com/fr) : une sélection de coloriages est téléchargeable gratuitement sur le site internet. Les livres de coloriage coûtent entre 8,90 et 9,95 € (un livre permet de créer une histoire complète en dessin animé). L'application Wakatoon associée est gratuite. •

*Informations complémentaires sur Wakatoon : l'outil Wakatoon Studio s'adresse en particulier aux acteurs de l'éducation (maternelles et primaires jusqu'au CE2), mais aussi aux établissements non scolaires qui accueillent des enfants : médiathèques, centres sociaux, musées et centres de langues." Brochure PDF de Wakatoon Studio et présentation d'un atelier réalisé à la cité des sciences et de l'industrie. Informations et tarifs : edu@wakatoon.com.*

#### › Fiches projets : jeu vidéo

Dans cette rubrique, le jeu vidéo est à créer, à développer, à fabriquer, à dessiner, à exposer… Un support ludique et fédérateur aux angles d'approche extrêmement variés selon les univers que l'on souhaite explorer !

# Organiser un tournoi de jeu vidéo et un défi participatif

Le jeu vidéo a gagné ses galons en médiathèque. Il est désormais reconnu comme un produit culturel à part entière. En modernisant l'image des bibliothèques, il a contribué à renouveler et diversifier les publics. Organiser un tournoi ou un défi permet de créer du lien social et de proposer une expérience de jeu que les usagers ne peuvent pas vivre à la maison.

*Une fiche proposée par le service du livre de la Métropole de Lyon.*

- Contact:
	- Thomas Iglésis, bibliotechnicien : [tiglesis@bm-lyon.fr](mailto:tiglesis@bm-lyon.fr)
- Liens utiles :
	- Présentation des jeux coopératifs cités dans la fiche en <u>[vidéo sur YouTube](https://youtu.be/L2w5wpvcIOE)</u>
	- Présentation du jeu Baba is you en [vidéo sur YouTube](https://youtu.be/sf9COKEmAXM) •
	- Une autre fiche « tournoi de jeu vidéo » est également proposée par la Bibliothèque municipale de Lyon, à télécharger au bas de cette page, avec, en complément : les schémas d'organisation des poules et un modèle de tableau de compétition. Télécharger le dossier ZIP "Tournoi-Jeu-Video-BML.zip" •

## Retrogaming à la bibliothèque : construire une borne d'arcade DIY

Le retrogaming est une activité qui consiste à jouer à des jeux vidéo anciens, sortis entre le début des années 1970 et le milieu des années 1990, sur des consoles de jeu, des micro-ordinateurs, des bornes d'arcade ou des jeux dits « électroniques ». Pour présenter le patrimoine vidéoludique, les bibliothèques peuvent montrer des consoles, organiser des expositions ou des ateliers DIY !

*Une fiche proposée par Cyrille Jaouan, médiathécaire à la Ville de Paris.*

- Contact:
	- Cyrille Jaouan, bibliomaker : [cyrzbib@protonmail.com](mailto:cyrzbib@protonmail.com)
- Liens utiles :
	- [Tutoriel "Créer sa borne d'arcade DIY" sur le site de Cyrille Jaouan](https://cyrzbib.net/2017/02/04/operation-jaja-box-1ere-partie) •
	- [Association pour le partage et la préservation du patrimoine vidéoludique](https://mo5.com/site) •
	- [Gestionnaire d'émulation Recalbox](https://www.recalbox.com/fr) •

#### Créer un jeu vidéo avec Scratch

Développé par le Massachusetts Institute of Technology (MIT), Scratch est un langage de programmation libre et gratuit qui permet de découvrir les algorithmes de manière ludique et éducative. Scratch est à la fois le nom du langage informatique et son environnement (logiciel ou web).

*Une fiche proposée par la Bibliothèque municipale de Lyon.*

• Contact:

•

- Alexandre Guerard, médiathécaire : [aguerard@bm-lyon.fr](mailto:aguerard@bm-lyon.fr)
- Liens utiles :
	- <u>[Site web de Scratch](https://scratch.mit.edu)</u>
	- [Sélection bibliographique de la Bibliothèque municipale de Lyon](https://catalogue.bm-lyon.fr/permalink/P-3da94322-b799-4922-a98d-690b945ee7af) •
	- Deux tutoriels en français sur le <u>site Co-dev</u> et sur le <u>[site Robot programmation](http://robot-programmation.com/scratch-comment-ca-marche)</u>
	- [Terraria dans Scratch](https://scratch.mit.edu/projects/322341152) : Terraria est un jeu de type bac à sable (sandbox) vendu dans le commerce entre 10 et 20 € selon la plateforme. Il peut être très intéressant pour jouer en multijoueurs et peut sans doute être détourné pour l'apprentissage de quelques concepts comme l'écologie, à l'instar de Minecraft. •

## Créer un jeu vidéo avec Dessine ton jeu

Dessine ton jeu est une application qui permet à chacun de créer son jeu vidéo en dessinant, sur une feuille de papier, à partir de quatre couleurs seulement : noir, bleu, rouge, vert.

*Une fiche proposée par Auvergne-Rhône-Alpes Livre et Lecture à partir de ressources disponibles en ligne.*

- Liens utiles :
	- [La fiche d'activité de D-clics Numériques](https://d-clics.laligue24.org/ressources/artcreation/61-dessine-ton-jeu) •
	- [La vidéo démonstrative Draw your game sur YouTube](https://www.youtube.com/watch?v=LacN8W7OMMw) •

## Exposer les jeux vidéo

Cet atelier a pour objectif de créer avec les usagers un espace d'exposition autour des jeux vidéo. Le principe scénographique consistera en une sélection d'images illustrant chaque jeu vidéo présenté associé à un QR code redirigeant vers un contenu en ligne. Cet espace peut se suffire à luimême ou être mis en place lors d'une action de médiation en lien direct avec le jeu vidéo... ou pas.

*Une fiche proposée par HocusBookus.*

- Contact:
	- Yanick Gourville : <u>yanick@hocusbookus.com</u>
	- Site internet d'HocusBookus : <u>www.hocusbookus.com</u>
- Ressource utiles : pour vous inspirer, 5 exemples de visuels sous cadres sont disponibles, à télécharger au bas de cette page : Dossier .zip "Exposer-les-jeux-vidéos-exemples-visuels.zip" •

#### › Fiches projets : lab numérique et robotique

Le développement des échanges entre les fablabs et les médiathèques, mais aussi des espaces fablabs au sein même des médiathèques, permet d'imaginer des médiations autour de thématiques variées : fabrication d'objets, électronique, création artistique augmentée, robotique… Voici quelques idées.

## Dessine le son : un atelier pour sculpter la matière avec le son

À partir des travaux d'Ernst Chladni et de Hans Jenny, les participants font l'expérience de la cymatique, procédé qui permet de visualiser le son par la mise en vibration d'une matière comme le sable ou l'eau. C'est en jouant avec la fréquence du son que l'on peut ainsi obtenir des formes géométriques plus ou moins complexes, créant ainsi plusieurs tableaux en vue de leur exposition.

*Une fiche proposée par AADN.*

- Contact:
	- Brune Neron-Bancel : [mediation@aadn.org](mailto:mediation@aadn.org)
- Liens utiles : •
	- [Les figures sonores de Chladni](https://images.math.cnrs.fr/Les-figures-sonores-de-Chladni.html) •
	- [Comment sculpter de lson en figures de Chladni ? Tuto de Makery.fr](https://www.makery.info/2017/05/09/comment-sculpter-le-son-en-figures-de-chladni)
	- [Les médiations proposées par AADN](https://aadn.org/mediations/) •

#### Fabrication numérique en impression 3D

Cet atelier d'impression 3D permet de faire vivre un conte, en mettant en exergue un élément dudit conte, et en le recréant avec un logiciel spécial et une imprimante 3D.

*Une fiche proposée par Zoomacom.*

• Contact:

•

- Antoine Durigan-Cueille : [antoine@zoomacom.org](mailto:antoine@zoomacom.org)
- Liens utiles :
	- [Tutoriel Tinkercad](http://makerspace56.org/wp-content/uploads/2018/12/tuto-tinkercad.pdf)

# • [Explications sur l'impression 3D \(article\)](https://www.sculpteo.com/fr/centre-apprentissage/les-basesimpression-3d/quest-ce-que-impression-3d)

## Créer un hologramme avec son smartphone

Les boîtiers de CD peuvent encore servir, notamment pour se projeter dans le futur ! À l'aide d'un écran de smartphone et d'un rapide bricolage, il est possible de faire apparaître des hologrammes.

*Une fiche proposée par Makery.*

- Liens utiles :
	- [Le tutoriel, en images, sur le site de Makery](https://www.makery.info/2015/08/04/des-hologrammes-avec-un-smartphone-et-un-vieux-boitier-cd) •
	- <u>us catener, en mages, est re site de Cafundó (en anglais)</u><br>[Une autre version sur le site de Cafundó \(en anglais\)](http://cafundo.tv/diyhologram) •

## Découvrir la robotique et le code avec Cubelets

La valise Cubelets permet de s'initier à la pensée logique et informatique en manipulant des objets concrets. Avec Cubelets, chaque bloc a une seule et unique fonction. Chacun incarne en quelque sorte une séquence de code.

*Une fiche proposée par Zoomacom.*

• Contact:

•

- Antoine Durigan-Cueille : [antoine@zoomacom.org](mailto:antoine@zoomacom.org)
- Liens utiles :
	- [Guide d'activité Fréquence Écoles](https://www.frequence-ecoles.org/kits-pdagogiques) •
	- [Livre Les Robots site des éditions Fleurus](https://www.fleuruseditions.com/9782215142713-les-robots.html) •
	- [Vidéo de présentation Cubelets \(en anglais\) sur YouTube](https://www.youtube.com/watch?v=YPAOCOJibfQ) •

#### Création d'une animatronique avec Arduino

Cet atelier vise à accompagner un groupe dans la création d'une animatronique très simple. Dans le processus créatif, le groupe aura pour seule contrainte (au-delà des contraintes matérielles) d'incorporer, en se servant d'une carte électronique programmable Arduino, un élément articulé grâce à un servomoteur et au moins une LED clignotante.

*Une fiche proposée par les bibliothèques de la Ville de Paris.*

- Liens utiles :
	- Cours en ligne « Réaliser un atelier de prototypage avec Arduino » et « S'initier à la robotique », disponibles sur [le site OpenClassRoom](https://openclassrooms.com/fr)
	- [Site français d'Arduino qui présente l'outil et propose des projets et des tutoriels](https://www.arduino-france.com) •

#### › Fiches projets : numérique sans écran

Comprendre le fonctionnement des technologies et les utiliser ne nécessite pas forcément d'avoir les yeux rivés sur des lignes de code ! Découvrez, dans cette rubrique, des actions de médiation scientifique et artistique pour traiter du numérique sans écran.

#### Fabriquer une cartographie sonore

Créer une cartographie sonore est un moyen d'explorer ou de découvrir un espace, urbain ou rural. La sélection des lieux à documenter et la recherche des sons sur place donnent un nouveau point de vue sur notre environnement. Enfin, la fabrication de la carte, qui mêle électronique interactive et papier, permettra à tous d'écouter ce patrimoine !

*Une fiche proposée par la Fabulerie.*

• Contact:

•

- Théo Radakovitch, référent numérique : [contact@lafabulerie.com](mailto:contact@lafabulerie.com)
- Liens utiles :
	- [Les tutoriels vidéo de la Fabulerie, sur le site de la Fabulerie](https://lafabulerie.com/ressourcerie/tutoriels-video) •
	- Cartographies sonores en ligne : <u>sur Aporee</u> et <u>sur cities and memory</u>
	- [Les kits pédagogiques de la Fabulerie](https://lafabulerie.com/ressourcerie/kits-pedagogiques) •
	- Télécharger également, au bas de cette page, un guide complémentaire de projets numériques à mener, "proposé par La Fabulerie : Fichier PDF "Catalogue-ateliersLaFabulerie-TransFaire-compresse[] .pdf •

## Le robot idiot : comprendre le fonctionnement d'un algorithme

Le « robot idiot » doit sortir d'un petit labyrinthe que l'on aura construit dans une pièce en déplaçant quelques meubles ou en dessinant à la craie sur le sol. L'enfant se met dans la « peau » d'un robot pour voir ce qu'il peut faire ou non et ainsi comprendre le fonctionnement d'un algorithme.

*Une fiche proposée par Pixees, le site de ressources pour les sciences du numérique porté par l'Inria.*

Liens utiles : •

- [La présentation du robot idiot sur le site de Pixees](https://pixees.fr/dis-maman-ou-papa-cest-quoi-un-algorithme-dans-ce-monde-numerique-%E2%80%A8) •
- [Dossier complet, en ligne, pour l'animateur « Dis maman \(ou papa\), c'est quoi un algorithme dans ce](http://images.math.cnrs.fr/Dis-maman-ou-papa-c-est-quoi-un-algorithme-dans-ce-monde-numerique)  monde numérique ? » •
- [La vidéo explicative « Comprendre l'informatique en jouant à faire le robot » sur YouTube](https://www.youtube.com/watch?v=9AtmJ9mTaB0) •

#### LittleBits : créer des circuits électroniques

Les LittleBits sont des modules qui permettent d'aborder l'électronique et l'informatique d'une manière simplifiée et ludique. Chaque module a une fonction spécifique (moteurs, lumières, sons, capteurs, boutons, seuils, pulsations, contrôle sans fil, etc.) et s'emboîte à l'aide d'aimants, permettant de créer des circuits complexes.

*Une fiche proposée par la Cyberbase de Bron.*

- Contacts:
	- Cyberbase de Bron : <u>cyberbase@mjcbron.fr</u>
	- LittleBits Lyon : <u>contact@littlebitslyon.fr</u>
- Liens utiles :
	- [La bibliothèque LittleBits sur ClassRoom](https://classroom.littlebits.com/bit-o-pedia/pulse) •
	- [Exemple de création en LittleBits \(en anglais\) sur ClassRoom](https://classroom.littlebits.com/explore/search?type=inventions)
	- [Le site LittleBits Lyon](https://www.littlebitslyon.fr) • •

#### Fabriquer une main robotique en carton

Si on a toujours rêvé de se retrouver dans la peau d'un cyborg, voici l'activité parfaite ! À partir d'un morceau de carton et d'un peu de bricolage, il sera possible d'expérimenter le fait d'avoir une main augmentée. Le tout sans aucune connaissance en électronique ou en mécanique, et à moindres frais.

*Une fiche proposée par Makery.*

- Liens utiles :
	- [Le tutoriel de la main en carton robotique, en images, sur le site de Makery](https://www.makery.info/2017/04/04/dans-la-peau-dun-cyborg-en-carton) •
	- [La vidéo \(en anglais\) du YouTubeur Yuri Ostr](https://www.youtube.com/watch?v=c9FuPdl3xCE) •

## Création d'un robot lumineux en pâte à modeler

Cet atelier très simple pour les enfants permet de fabriquer un objet dans un matériau ultra banal et d'y ajouter au moins une LED clignotante, très facile à personnaliser, et de faire ainsi une entrée simple et spectaculaire dans le monde maker !

*Une fiche proposée par les bibliotèques de la Ville de Paris et le festival Numok.*

- Liens utiles :
	- [Présentation de l'édition 2020 du festival Numok](https://bibliotheques.paris.fr/numok-a-la-maison.aspx)
	- [Un tuto très détaillé pour affiner son robot, en vidéo sur YouTube](https://www.youtube.com/watch?v=AMTH5APnsl8&) •

#### › Ressources complémentaires sur la médiation numérique : réseaux et structures ressources

#### Autres ressources d'Auvergne-Rhône-Alpes Livre et Lecture

#### Cartographie des acteurs des cultures numériques en Auvergne-Rhône-Alpes

Auvergne-Rhône-Alpes Livre et Lecture a publié, en 2019, une cartographie des acteurs des cultures numériques de la région. Ils sont recensés selon différentes catégories : livre numérique et pure player, bibliothèques numériques de référence, projets innovants ou créatifs, médiation numérique, création et art numérique, fab labs, films, images et nouveaux médias, matériels innovants pour lieux culturels, événements dédiés au numérique… Cette carte permet aux professionnels du livre de trouver des interlocuteurs pour monter des projets, mais aussi de montrer la diversité de ces acteurs sur le territoire. Les professionnels peuvent suggérer des modifications et des ajouts sur cette carte contributive.

[Accès à la carte, en ligne sur la page dédiée sur notre site.](https://auvergnerhonealpes-livre-lecture.org/articles/cartographie-des-acteurs-des-cultures-numeriques-en-auvergne-rhone-alpes)

#### Veille : le numérique au coeur du livre et de la lecture

Auvergne-Rhône-Alpes Livre et Lecture publie une newsletter mensuelle consacrée aux actualités du numérique dans le secteur du livre. Actualités des professionnels, ressources en ligne, aides et appels à projets, événements et rencontres professionnelles.

[Plus d'informations et inscription sur la page dédiée sur notre site.](https://auvergnerhonealpes-livre-lecture.org/numerique/veille-numerique)

#### Lectura Plus, lab numérique du patrimoine écrit et graphique en Auvergne-Rhône-Alpes

Auvergne-Rhône-Alpes Livre et Lecture coordonne le projet coopératif Lectura Plus, portail du patrimoine écrit et graphique en Auvergne-Rhône-Alpes et lab d'expérimentations numériques. Sur le site, un espace de ressources propose, entre autres, des fiches « projets » pour développer des actions de médiation et de valorisation autour du patrimoine et une liste d'outils numériques à utiliser pour développer ces projets.

[Accès à l'espace ressources en ligne sur le site Lectura Plus](https://www.lectura.plus/894-ressources.html)

# Les ressources des commissions thématiques de l'Association des Bibliothécaires de France (ABF)

L'ABF propose différentes commissions thématiques qui oeuvrent pour l'analyse et la prospective, la ressource et l'accompagnement de leur domaine. Chaque commission développe des espaces ressources et/ou des lieux de partage en ligne.

#### Commission Numérique

Veille sur l'impact du numérique en bibliothèque, ressources, analyse du secteur : [page web de la commission](https://www.abf.asso.fr/4/157/616/ABF/commission-numerique)  numérique de l'ABF

#### Commission Labenbib

Groupe de réflexion et de facilitation pour la mise en place d'espaces de fabrication numérique en bibliothèque. Différentes ressources sont à disposition :

- Groupe d'échange entre professionnels [sur Facebook « Labenbib : Fablab, Makerspace... en bibliothèque »](https://www.facebook.com/groups/fablabbib) •
- Site internet contributif proposant de la veille, des fiches ateliers de fabrication et de création, des présentations de matériels et d'outils numériques : [site Labenbib](http://www.labenbib.abf.asso.fr) •

#### Commission Jeu vidéo

Groupe de partage et de collaboration autour des enjeux liés au développement de services de jeux vidéo en bibliothèques.

• Groupe d'échange entre professionnels [sur Facebook « Jeux vidéo en bibliothèque »](https://www.facebook.com/groups/jvbib)

## Les ressources de la MEDNUM, la coopérative nationale des acteurs de la médiation numérique

Née en 2017, la MedNum rassemble les acteurs de la médiation numérique en France et accompagne les transitions numériques des territoires à travers un écosystème d'acteurs qui agissent pour un numérique inclusif et créateur. Elle coordonne différents projets, dont :

- Le MOOC « Enjeux et bonnes pratiques de la médiation numérique », produit en partenariat avec le CNFPT. Ouvert quatre fois par an sur la plateforme fun-mooc.fr pour tous les professionnels qui souhaitent se former : [accès au MOOC](https://lamednum.coop/actions/le-mooc-enjeux-et-bonnes-pratiques-de-la-mediation-numerique)
- Numérique en Communs, événement annuel porté par la MedNum et la Mission Société Numérique de l'Agence du numérique qui rassemble des collectivités territoriales, des entreprises, des chercheurs, des médiateurs numériques, des travailleurs sociaux, des tiers-lieux, des élus, etc., tous impliqués pour faire ensemble la société numérique de demain : [Site de l'événement NEC](https://participer.numerique-en-commun.fr)
- Le Kit de formation aidants Connect : outil de sensibilisation, d'information et de formation des aidants, aux bases de l'accompagnement au numérique et à la réorientation des publics. Le kit aidants numériques est mis en place par la CNAF et le ministère de l'Intérieur : [présentation sur le site beta.gouv](https://aidantsconnect.beta.gouv.fr)
- Les Hubs territoriaux pour un numérique inclusif : en 2018, la Banque des Territoires a lancé, en partenariat avec le programme Société Numérique de l'ANCT, un appel à projets pour développer des Hubs Territoriaux pour un numérique inclusif. Portés par des acteurs locaux dans les territoires, onze projets ont été retenus. La MedNum participe, aux côtés d'Eurogroup Consulting, à l'accompagnement de ces Hubs dans leur structuration et leur avancement. En Auvergne-Rhône-Alpes, le Hub Hinaura est porté par Agate Territoires, Fréquence Écoles, La Ligue de l'Enseignement et Zoomacom :[site d'Hinaura - Hub d'Auvergne-Rhône-Alpes](https://www.hinaura.fr/)

#### › Ressources complémentaires sur la médiation numérique : ouvrages de référence et publications imprimées

# Espaces de création numérique en bibliothèque

*sous la direction de Cyrille Jaouan & Casimir Jeanroy-Chasseux, ABF , collection Médiathèmes, 2019, 15 €*

Fruit de la rencontre entre Cyrille Jaouan, bibliothécaire, et Casimir Jeanroy-Chasseux, maker, ce livre pratique est le reflet de leursexpériences de terrain respectives : permettre au plus grand nombre et à chacun d'accéder aux formidables outils créatifs des labs et inventer ensemble des formes de médiation numérique inédites et réellement inclusives. Nous sommes en train de voir naître un nouveau profil hybride en bibliothèque : le bibliomaker.

[Achat en ligne sur le site de l'ABF](https://abf.asso.fr/boutique/accueil/75-espaces-de-creation-numerique-en-bibliotheque.html)

# Connaître et valoriser la création littéraire numérique en bibliothèque

*sous la direction de Franck Queyraud, Presses de l'Enssib, collection Boîte à outils, 2019, 22 € en version papier ou 13,20 € en version numérique*

LittéraTube, narrations connectées, réseaux sociaux littéraires, l'écriture évolue avec le web et nos modes de lecture changent. Dans cecontexte, comment penser la bibliothèque d'aujourd'hui sans prendre en considération les formes les plus expérimentales de la création littéraire ? L'enjeu de ce livre collectif est d'accompagner les bibliothécaires dans leur réflexion sur les atouts et les limites des offres actuelles, de leur permettre de se repérer dans ces productions encore méconnues, afin de les valoriser et de les faire connaître à leurs publics.

Le livre est accompagné d['un site compagnon proposant une cartographie de ressources en ligne](https://padlet.com/lirecrirenumerique/lire_ecrire_web)

## Revue La rOnde n°2, « Les médiations numériques à destination des jeunes publics »

*sous la direction de Julien Maréchal , La Petite bibliothèque ronde, à paraître début 2021, 17 €*

Le 2e numéro de la revue La rOnde portera sur les médiations numériques à destination du jeune public. Elle donnera la parole à différents professionnels des métiers du livre et de structures culturelles et éducatives. Un cahier spécial sera consacré à l'artiste et photographe Tana Hoban.

[Accès au site de la Petite bibliothèque ronde](http://www.lapetitebibliothequeronde.com/)

## « Ceci n'est pas un cahier de vacances », cahier d'activités - UNIJ, 2020

Le cahier d'activités de l'éducation aux médias et à l'information de l'UNIJ prend la forme d'un cahier de vacances. Il aborde différentes thématiques de culture numérique sous la forme d'exercices ludiques ou de jeux empruntés. Jeu des 7 erreurs de l'ultra connecté, frise chronologique autour des plus grosses fake-news de l'histoire, Pyramide de Maslow des réseaux sociaux, enquêtes sur les femmes du numérique ou quizz « Quel complotiste es-tu ? » sont quelques exemples de la vingtaine d'exercices proposés par le cahier d'activités.

[Plus d'information auprès de la structure de l'UNIJ la plus proche. \(lien vers la carte des structures\).](https://www.info-jeunes.fr/annuaire-ij?field_department_ra_value=All&op=Rechercher)

#### › Ressources complémentaires sur la médiation numérique : un référencement de sites pour encore plus de tutos et de projets !

## Makery - le webzine de tous les labs

Makery est un média d'information en ligne fondé par Digital Art International. Un média pour les bricodeurs, de l'info plein pot sur les labs, ceux de l'open bidouille comme ceux des fab labs d'universités. Un site basé sur l'expérimentation. Makery est un projet en bêta perpétuel sur le mode du Do it Yourself, une brique après l'autre.

[Retrouvez, sur le site, des actualités, une cartographie des labs en France et de nombreux tutos dans l'espace «](https://www.makery.info)  Médialab - Bricole It Yourself ».

## D-Clics numériques

Entre 2015 et 2018, la Ligue de l'Enseignement et 7 partenaires ont développé le projet « D-Clics numériques ». Une boîte à outils composée de parcours éducatifs et d'activités clés en main a ainsi été développée autour de 3 thématiques :

- la découverte des compétences informatiques et de la programmation (coding, robotique…) ; •
- le numérique comme outil de créativité artistique et culturelle (notamment photo et vidéo numérique) ; •
- le numérique, vecteur créatif d'expression des enfants et des jeunes (webradios, journaux en ligne, éducation aux réseaux sociaux).

[Toutes les ressources restent à disposition en ligne.](https://numerique.laligue.org/projets/d-clics-numeriques)

### Pixees - ressources pour les sciences du numérique

Pixees est un espace collaboratif du réseau de médiation scientifique Inria mutualisé avec Class'Code. Il rassemble les ressources en médiation scientifique des sciences du numérique, notamment des tutoriels d'activités à mener.

[Site de Pixees](https://pixees.fr)

## MCD - Le magazine des cultures digitales

L'association MCD a pour objet de réduire la fracture numérique, faciliter l'accès aux nouvelles technologies, valoriser la création numérique et analyser les usages innovants. Retrouvez, sur le site, des actualités, des ressources, de la formation en ligne, etc.

[Site de Digital MDC](https://www.digitalmcd.com)

## Les tutos de l'EPN des Rancy - Maison pour tous de Lyon 3e

L'Espace Public Numérique de la Maison Pour Tous - Salle des Rancy met en ligne de nombreux tutoriels pour l'utilisation des outils numériques et des logiciels libres et gratuits : graphisme et visuels, traitement audio et vidéo, web, réseaux sociaux, jeux vidéo, Raspberry Pi, smartphones, etc.

[Site de l'EPN des Rancy](https://epn.salledesrancy.com/tutoriels-mode-demploi)

#### Les ressources pédagogiques de Fréquence écoles, Lyon

Fréquence Écoles, structure d'accompagnement aux pratiques médiatiques et numériques, basée à Lyon, a créé de multiples ressources : panneaux d'exposition et de médiation sur les cultures numériques et médiatiques, mallettes pédagogiques, jeux. Dans un souci d'essaimage, elle met à disposition des professionnels de l'éducation et du public, ses productions, sous licence Creative commons : BY-NC-SA.

[Les ressources de Fréquence écoles, sur leur site.](http://www.frequence-ecoles.org/les-panneaux-de-mediation)

# Les ressources et pistes d'inspiration de la Casemate NOMADE , Fablab - Médialab, Grenoble

Comment animer un atelier soi-même ? Qu'est-ce qu'un fab lab ? Comment réaliser un circuit électrique ? Les tutos et fiches activités de La Casemate Nomade devraient vous donner des pistes d'inspiration et des outils pour animer vous-même des ateliers liés à la fabrication et l'esprit des fab labs.

[Les ressources de la Casemate Nomade, sur leur site.](https://www.lacasematenomade.fr/ressources)

# Les tutos vidéo de la Fabulerie - fabrique numérique et tiers lieu culturel, Marseille

Basée à Marseille, la Fabulerie, fabrique numérique et tiers-lieu culturel, met en ligne, sur son site internet, de nombreux tutoriels vidéo créatifs pour fabriquer un orchestre culinaire ou un plateau de jeu parlant, créer un robot en papier ou une boîte à histoires, ou encore fabriquer un haïku interactif. De nombreuses idées supplémentaires d'ateliers à développer !

[Les tutoriels vidéo de la Fabulerie, sur leur site.](https://lafabulerie.com/ressourcerie/tutoriels-video)

Retrouvez également un livret d'ateliers proposé par la Fabulerie, disponible en téléchargement au bas de cette page.

## #ClasseTICE 1d - le numérique au service des apprentissages

Ce site a pour vocation de recenser et mutualiser des activités, des ressources et des outils numériques au service des disciplines de l'école primaire. Classées par disciplines telles qu'« algorithme, code et robotique », « pratiques artistiques et histoire des arts » ou encore « éducation aux médias », ces ressources peuvent également intéresser les bibliothécaires.

[Site de ClasseTice](http://classetice.fr/)

Dernière édition : 23 mars 2022 à 09:49

https://auvergnerhonealpes-livre-lecture.org/numerique/ressources-sur-le-numerique/ressource-mediation-num erique-en-bibliotheque-et-ailleurs-2020